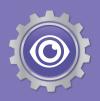

# Investigation 7 Fantasy flight

You have won a dream trip around the world, providing you with 50 000 km of free air travel to four major cities. Unfortunately, there is a catch! You have to pay for your own accommodation and provide all your own spending money.

Produce a travel itinerary and a record of expenses to show how much this dream trip will actually cost you.

Look out for discounts and special offers.

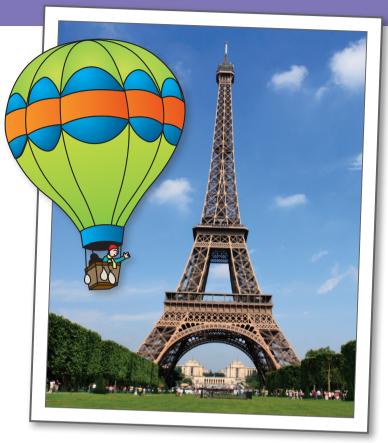

## Topics

Before you start the Investigation you need to know...

NAI5 Decimal addition and subtraction......p60
NA21 Discount ......p72
NA22 Operations with money......p74
MG6 Read and interpret timetables......p90

| MG7 Add and subtract timep92    |
|---------------------------------|
| MG9 International time zonesp96 |
| MGI4 Latitude and longitudep106 |

## Understanding the Investigation

#### I Read and plan.

Make sure you understand the meanings of: itinerary, accommodation, map references, major city, destination, budgeting, 'a catch', route, allotted, influenced and allocated.

Read and discuss the rubric.

Download your Investigation plan. This will help you with the organisation and understanding of the Investigation.

#### **Teacher note**

- Comprehensive lesson notes, suggestions and resources are available in *iMaths* 6 *Teacher Book*.
- The Investigation plan and BLM for this Investigation can be downloaded from www.imathsteachers.com.au.

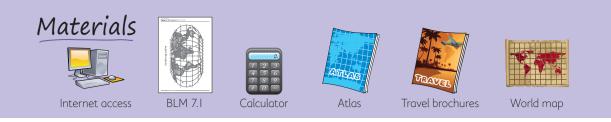

## Using maths

#### 2 Choose your destinations.

Choose your four destinations. Visit the websites listed at **imathskids.com.au** to find and calculate the total distance you will fly. Ensure that you stay within the allotted 50 000 km. Your journey should begin and end at your nearest capital city.

Design a table and record the distances.

#### 3 Mark your journey.

Find the map references (latitude and longitude) of each city. Record these in a separate table.

Use the world map outline on **BLM 7.1**. Mark the cities and map references on the map. Decide the direction of your route and mark it on the map.

#### 4 Calculate your flying time.

Find suitable flights. Record the departure and arrival times and flying times in a table.

Calculate the total time you will spend flying.

#### 5 Find accommodation and calculate your expenses.

Find accommodation in each city. How long will you stay in each city? How much will your accommodation cost? See how much money you can save with special deals and discounts.

How much spending money will you require daily? Remember you need to eat and visit tourist attractions.

Write a list of all your expenses and calculate the total cost of your trip.

### **Reasoning and reporting**

#### 6 Report on your fantasy flight.

Present your world map, completed tables and list of expenses. Did you find any discounted accommodation? How much did you save?

Discuss some of the factors that influenced the decisions you made when planning and budgeting your trip.

## -imaths<mark>kids.com.au~~-</mark>-

#### Go to imathskids.com.au –

the Investigation 7 area contains the Investigation plan, websites and BLM that you need to complete this Investigation.

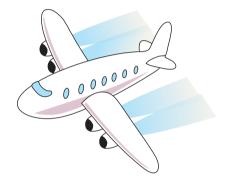

#### Inquiry

I visited these places on my dream trip. Where did I go? (27°10' N, 78°02' E) (38°00' N, 23°44' E) (40°41' N, 74°02' W) (21°25' N, 39°49' E) (48°51' N, 2°17' E) What famous landmark could I see at each place?